do Umowy na realizację programu wieloletniego *"Rządowy Program wsparcia zadań zarządców infrastruktury kolejowej, w tym w zakresie utrzymania i remontów, do 2028 roku"* [LOGO]<sup>1</sup>

[OPIS UMOWY NA DOFINANSOWANIE, PRIORYTET, DZIAŁANIE]<sup>2</sup>

## **PROTOKÓŁ AKCEPTACJI**<sup>3</sup>

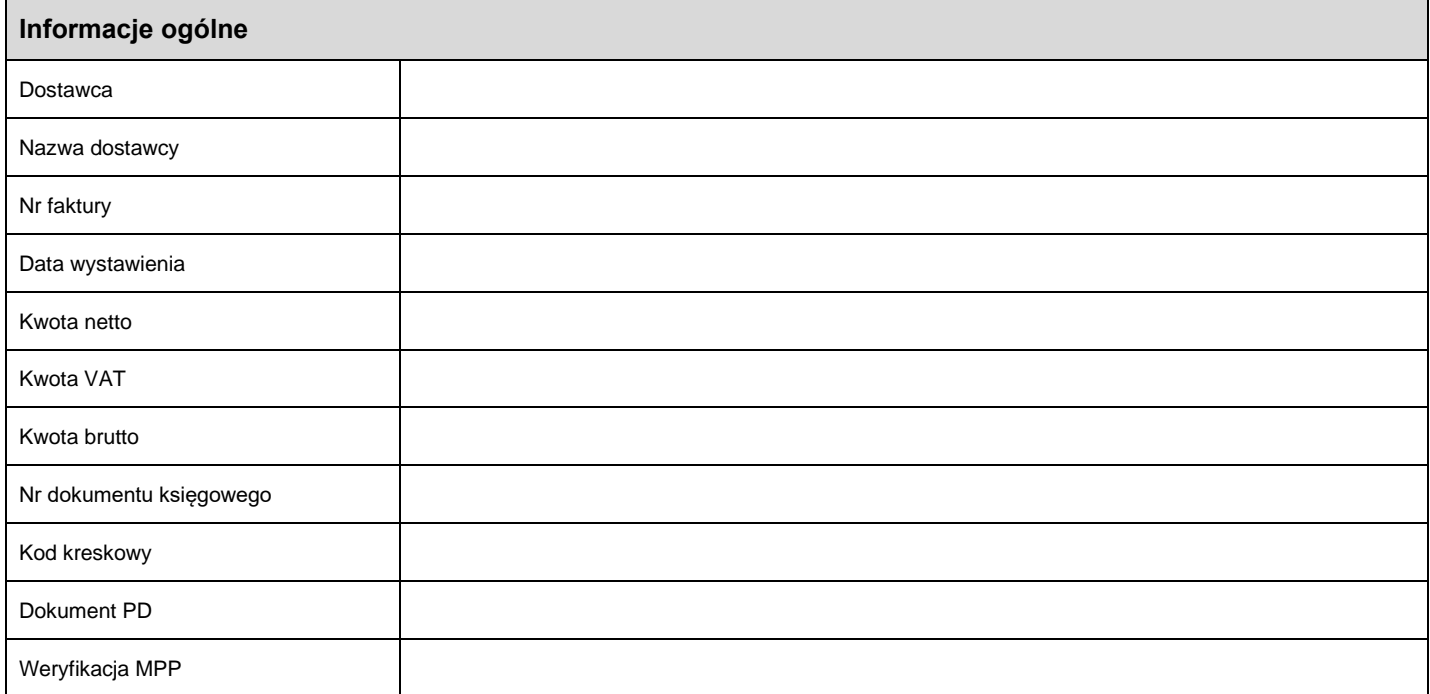

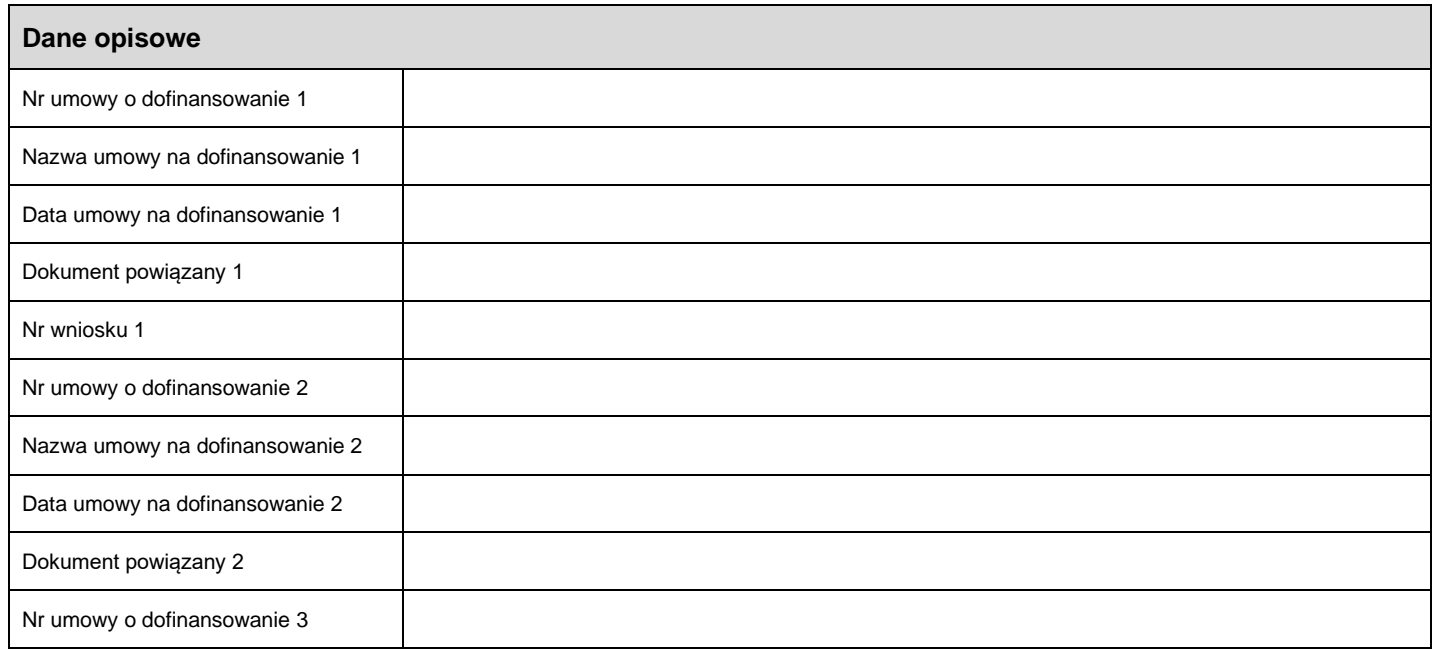

*<sup>1</sup> Obraz loga wyświetla się w przypadku jeżeli na fakturze została wybrana odpowiednia umowa na dofinansowanie*

*<sup>2</sup> Opis umowy na dofinansowanie, priorytet i działanie pojawiają się w przypadku jeżeli na fakturze została wybrana odpowiednia umowa na dofinansowanie*

*<sup>3</sup> Pola w tabelach są widoczne tylko w przypadku jeżeli są wypełnione na fakturze w systemie EOF lub na dokumentach powiązanych (zamówienie zakupu, przyjęcie do magazynu, arkusz wprowadzania, dokument księgowy)*

do Umowy na realizację programu wieloletniego *"Rządowy Program wsparcia zadań*

*zarządców infrastruktury kolejowej, w tym w zakresie utrzymania i remontów, do 2028 roku"*

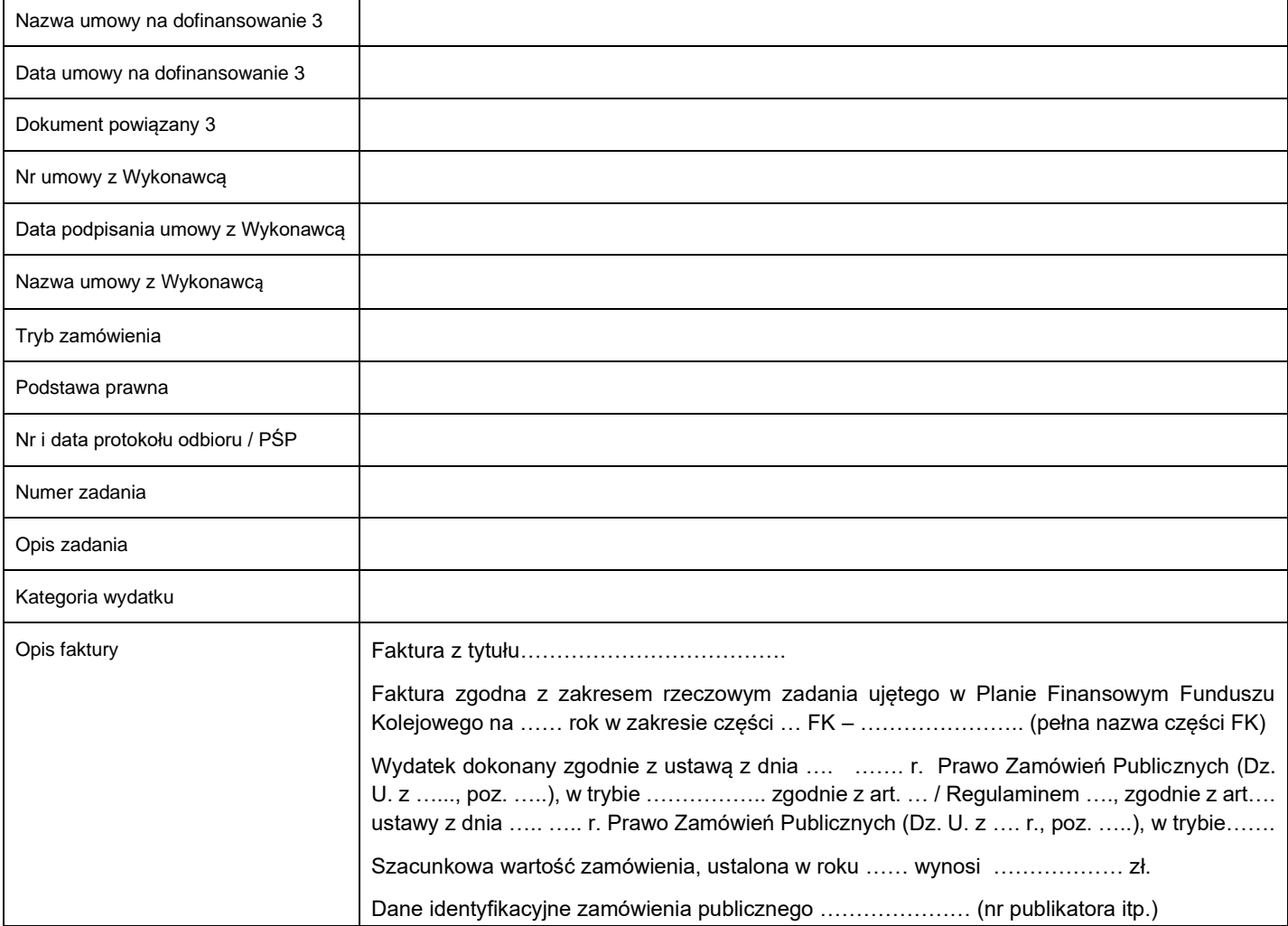

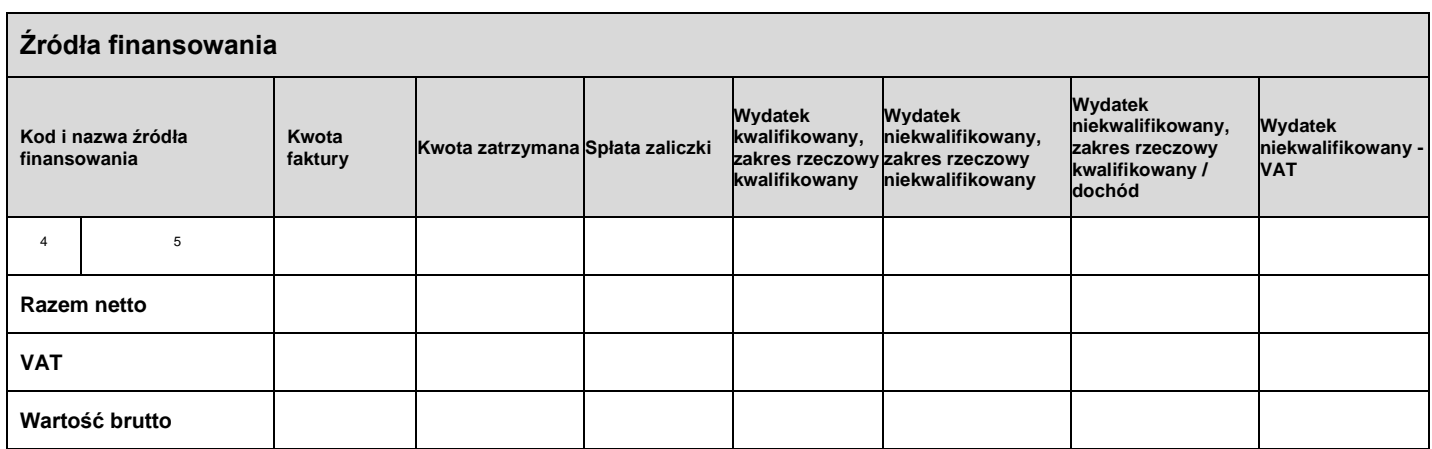

*<sup>4</sup> W polu pojawia się kod "Źródła finansowania"*

*<sup>5</sup> W polu pojawia się nazwa "Źródła finansowania"*

## Załącznik nr 19

do Umowy na realizację programu wieloletniego *"Rządowy Program wsparcia zadań*

*zarządców infrastruktury kolejowej, w tym w zakresie utrzymania i remontów, do 2028 roku"*

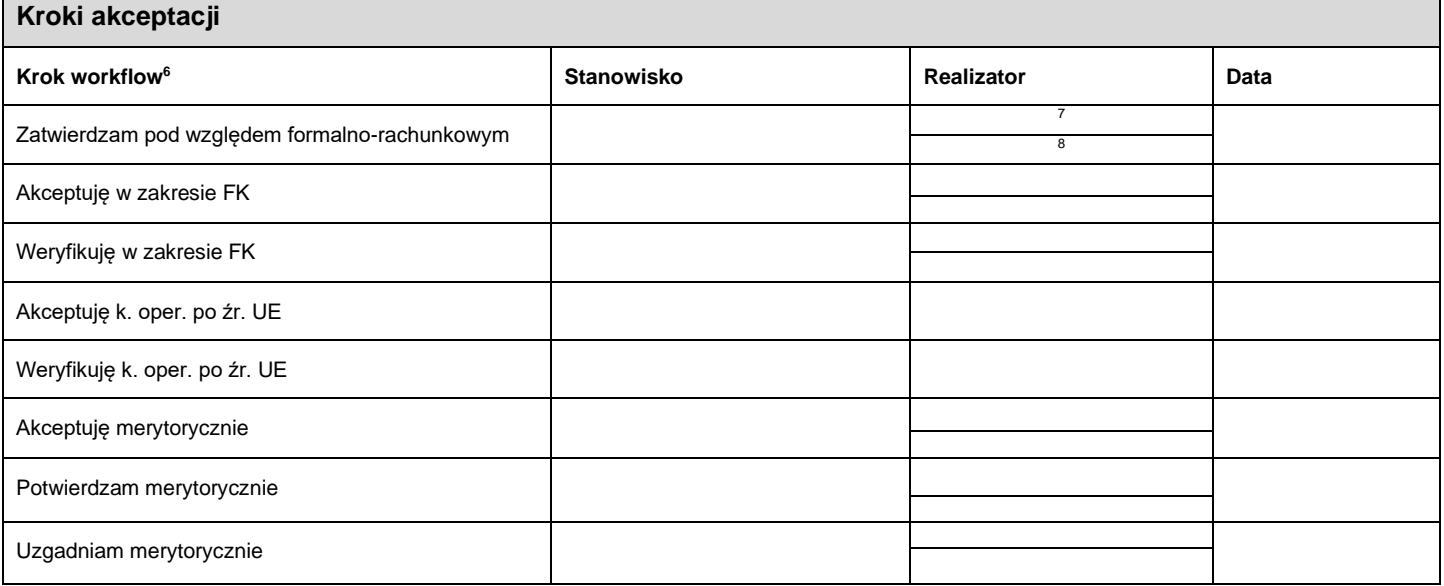

Data sporządzenia dokumentu: ……………..

Niniejszy log akceptacji jest wydrukiem komputerowym wygenerowanym elektronicznie i nie wymaga dodatkowych podpisów oraz stempla za zgodność z oryginałem.

*<sup>6</sup> Poszczególne kroki workflow mogą się różnić w zależności od źródeł finansowania faktury*

*<sup>7</sup> W tym polu pojawia się login pracownika, który obsłużył fakturę na danym kroku*

*<sup>8</sup> W tym polu pojawia się imię i nazwisko pracownika, który obsłużył fakturę na danym kroku*